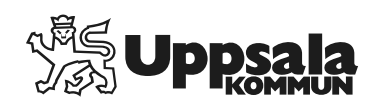

# Behörighetsbeställning Siebel – Sesam

Instruktioner

2015-06-05 ver.1.0

## Innehållsförteckning

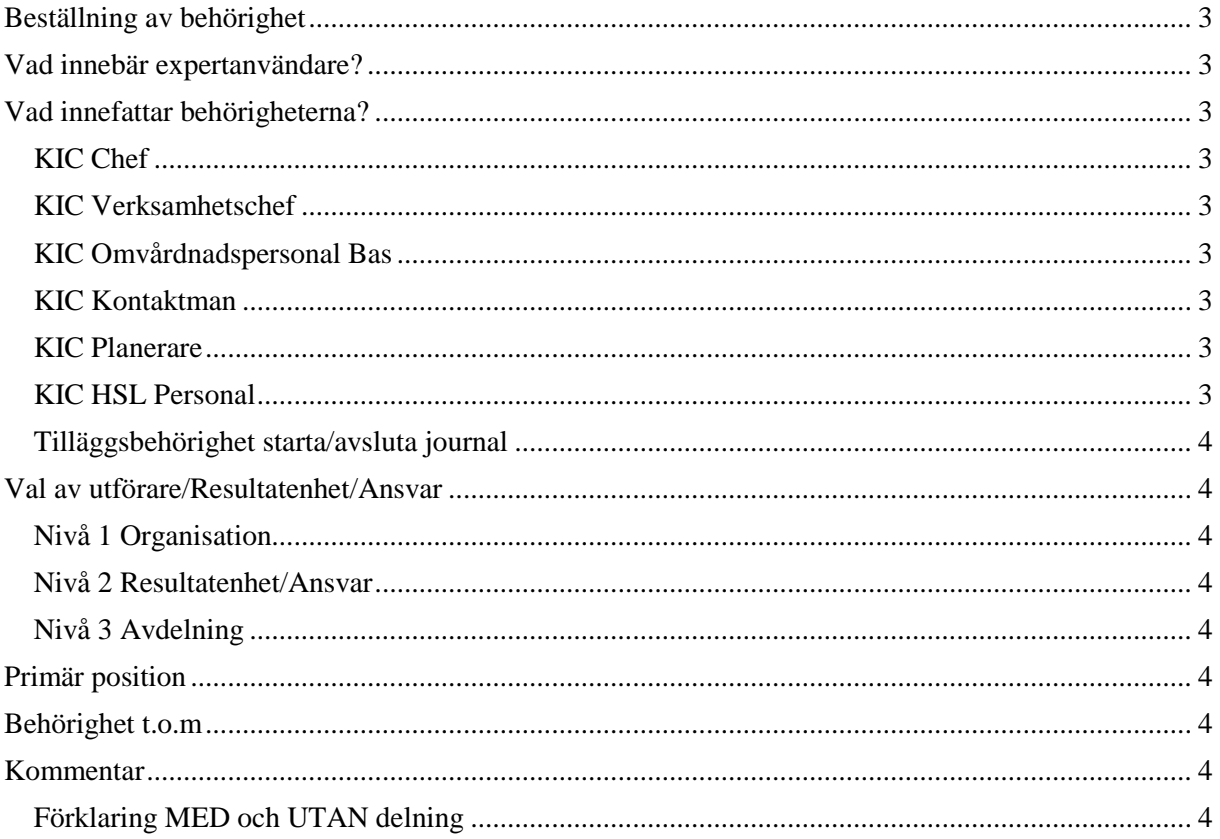

### <span id="page-2-0"></span>**Beställning av behörighet**

För att kunna beställa en ny behörighet till Siebel behöver ni medarbetarens fullständiga personnummer och en dosa. Varje dosa har ett unikt nummer som ska kopplas till en användare. Beställ gärna några extradosor.

## <span id="page-2-1"></span>**Vad innebär expertanvändare?**

Alla utförare ska ha minst en expertanvändare men större utförare bör ha flera.

En expertanvändares uppgift är att bistå sina arbetskamrater med lättare support i Siebel. Expertanvändarna blir också de som får kallelse till användarträffar, direktinformation via mejl etc. och har sen till uppgift att sprida informationen vidare till sina arbetskamrater.

<span id="page-2-2"></span>Ange e-postadress i fältet E-post om användaren ska vara expertanvändare.

## **Vad innefattar behörigheterna?**

<span id="page-2-3"></span>Förteckning och beskrivning över de behörigheter som finns att beställa:

#### **KIC Chef**

Skrivrättighet Social journal nivå 3. Kan ta emot/verkställa beställningar nivå 2 och 3. Loggning.

#### <span id="page-2-4"></span>**KIC Verksamhetschef**

Skrivrättighet till Social journal nivå 3 och HSL-journal nivå 2. Kan ta emot och verkställa beställningar nivå 2 och 3. Loggning.

#### <span id="page-2-5"></span>**KIC Omvårdnadspersonal Bas**

<span id="page-2-6"></span>Skrivrättighet Social journal nivå 3.

#### **KIC Kontaktman**

Skrivrättighet till Social journal nivå 3. Läsrättighet beställningar.

#### <span id="page-2-7"></span>**KIC Planerare**

Skrivrättighet till Social journal nivå 3. Kan ta emot/verkställa beställningar nivå 2 och 3.

#### <span id="page-2-8"></span>**KIC HSL Personal**

Skrivrättighet HSL-journal nivå 2.

#### <span id="page-3-0"></span>**Tilläggsbehörighet starta/avsluta journal**

Ange Ja eller Nej. Detta är en tilläggsbehörighet som möjliggör funktionen Starta och Avsluta journal. Kan enbart beställas till **KIC Omvårdnadspersonal** och **KIC Kontaktman** eftersom den redan ingår i alla andra behörigheter.

## <span id="page-3-1"></span>**Val av utförare/Resultatenhet/Ansvar**

#### <span id="page-3-2"></span>**Nivå 1 Organisation**

Namnet på organisationen är företagsnamnet, T.ex. Omsorgsbolaget AB. Behörighet till den här nivån är en övernivå och ger även tillgång till undernivåerna (nivå 2 och nivå 3). Ofta läggs Verksamhetschef på den här nivån.

#### <span id="page-3-3"></span>**Nivå 2 Resultatenhet/Ansvar**

Namnet på den här nivån kan exempelvis vara namnet på ett boende, hemvårdsområde eller liknande. HSL-journal skrivs alltid på nivå 2.

#### <span id="page-3-4"></span>**Nivå 3 Avdelning**

Den här nivån avser exempelvis en avdelning, hemtjänstgrupp, våning eller liknande. Här går det inte att se vad som dokumenteras på nivå 1 och nivå 2 medan de som har nivå 1 och 2 kan se vad som skrivs på nivå 3 om man tillhör samma lagrum. Social journal förs alltid på denna nivå. KIC Omvårdnad bas och KIC Kontaktman har enbart nivå 3. KIC Chef har nivå 2 och nivå 3.

## <span id="page-3-5"></span>**Primär position**

Om man arbetar mot flera enheter bockar man i för varje enhet man ska tillhöra. Den primära enheten är den man kommer till varje gång man loggar in i Siebel, det bör vara den som man oftast arbetar mot. Användaren får positionera om sig när hen ska arbeta mot en annan enhet.

## <span id="page-3-6"></span>**Behörighet t.o.m**

Används vid beställning av tidsbegränsad behörighet, t.ex. vikarier och timanställda. Används även när en person slutar sin anställning.

## <span id="page-3-7"></span>**Kommentar**

All relevant information. T.ex. om användaren ska behörighet KIC Omvårdnadspersonal bas UTAN delning.

#### <span id="page-3-8"></span>**Förklaring MED och UTAN delning**

Alla användare får MED delning som standard, om en användare ska ha UTAN delning anges det i kommentarsfältet. Sjuksköterska, Arbetsterapeut och Sjukgymnast/Fysioterapeut kan dela HSLanteckning till omvårdnadspersonal genom delning Social vårdrelation.

Omvårdnadspersonal kan dela SoL/LSS-anteckning till HSL-personal genom delning HSL Vårdrelation. Vid behörighet UTAN delning kan man varken dela anteckning eller läsa tilldelade anteckningar